# Analysis for Engineered Wood Products BC CALC®

# *Introducing BC CALC 4.0® , the latest version of our sizing and analysis program for Boise Cascade Engineered Wood Products.*

- $\bullet$  BC CALC<sup>®</sup> is simple to use, yet robust enough to analyze most all joist, beam, and column applications. Once an analysis is run, the user may print an easy-to-read design report that displays the span and load information with the analysis results.
- BC COLUMN<sup>®</sup> has now been merged into BC CALC®, allowing the sizing of joists, beams, rafters, columns, and studs all in one convenient program.
- In addition to BCI<sup>®</sup> & AJS<sup>®</sup> Joists, VERSA-LAM®, and BOISE GLULAM®, BC CALC® also offers the analysis of solid sawn lumber and timber members. Thus BC CALC® is the only program needed to analyze structural wood members.
- Boise Cascade has provided BC CALC<sup>®</sup> free of charge to the design community since 1994.

To Download of BC CALC® US, http://www.bc.com/wood/ewp/software/bccalc.html

## **COMPUTER REQUIREMENTS**

PC with any current version of MS Windows, along with an internet connection.

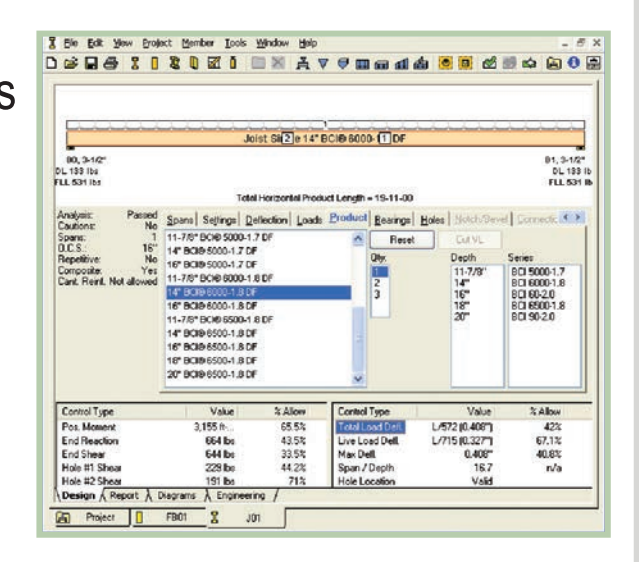

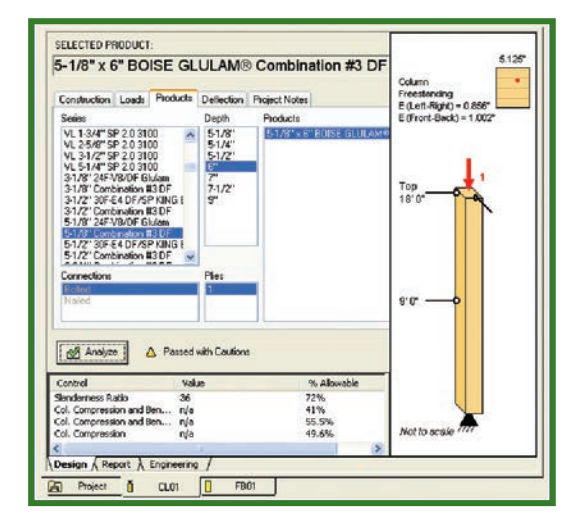

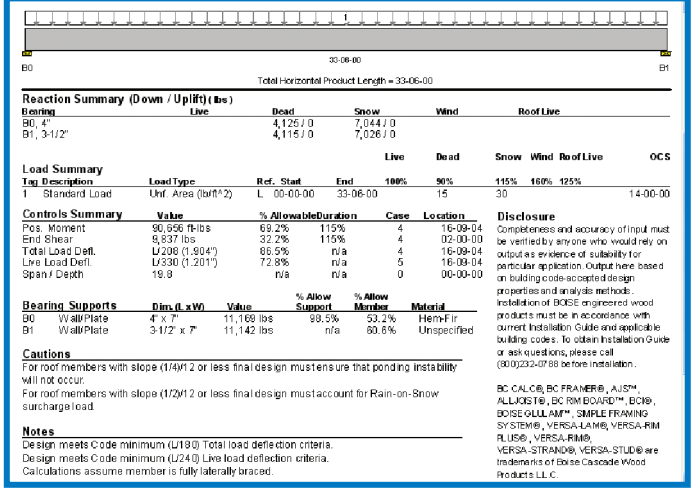

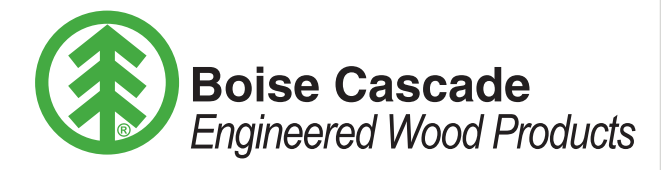

# *Included in BC CALC 4.0®*

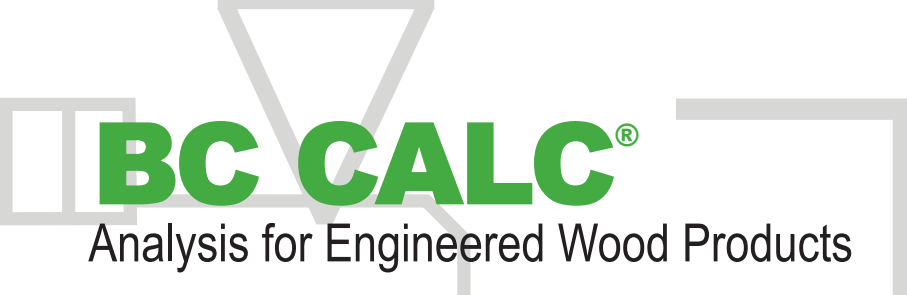

- Automatic program and database updates with new WebStart program.
- Load combinations per each locale's code requirements, including the 0.75 factor for mulitple live load types in the US per ASCE-7.
- Ability to select floor sheathing type and thickness for the composite stiffness analysis of BCI® & AJS® Joists. Double-Click on Analysis to analyze design
- $\bullet$  The addition of the KING BEAM® 3000 and BOISE CEDAR GLULAM™ beams & columns.

#### MS Windows, along with an internet connection.

**COMPUTER REQUIREMENTS** PC with any current version of

> select Adjust Design View

double-click on a product to analyze design

● Ability to change locales (US, Canada, UK) and languages (French for our Quebec customers) within the program. Use the Loads toolbar to add **its and the State of the Loads** Design View Window

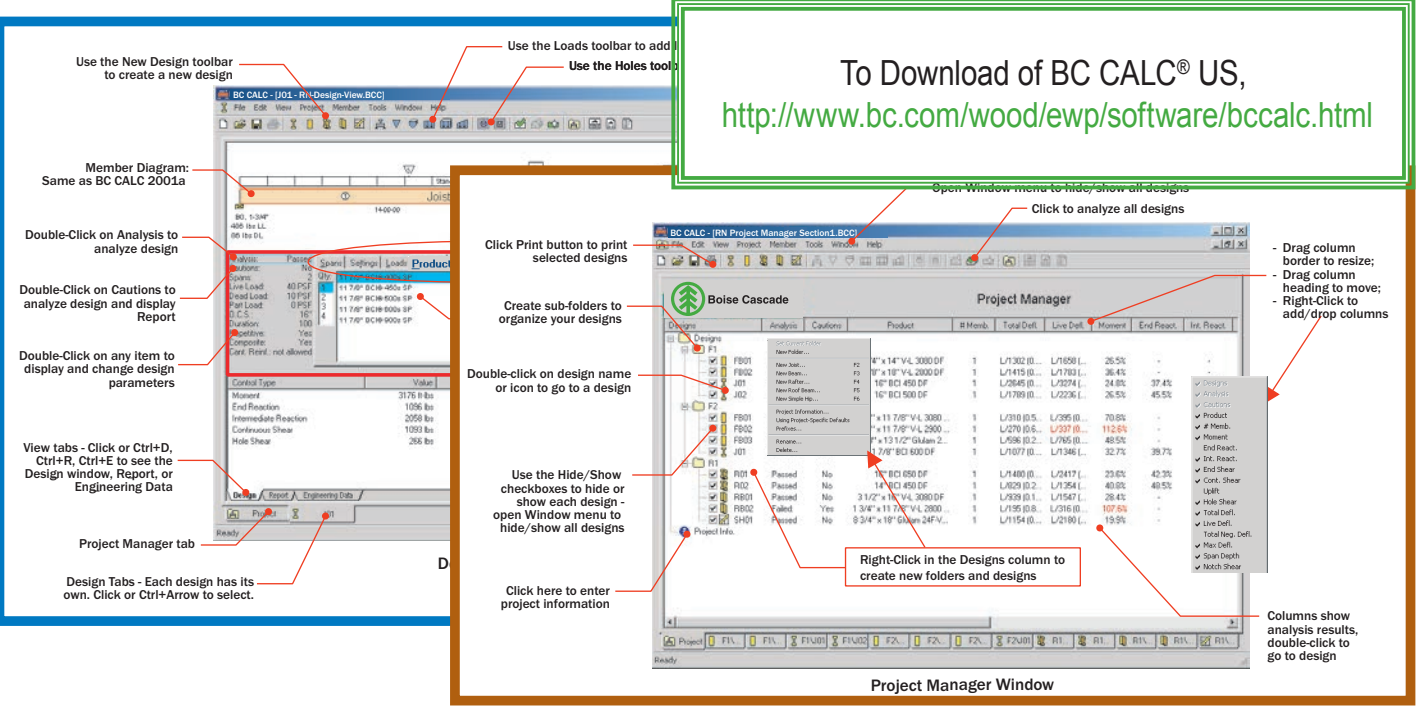

Click Print button to print For information about Boise Cascade Engineered Wood Products, including sales terms and conditions, warranties and disclaimers,

### visit our website at www.BCewp.com

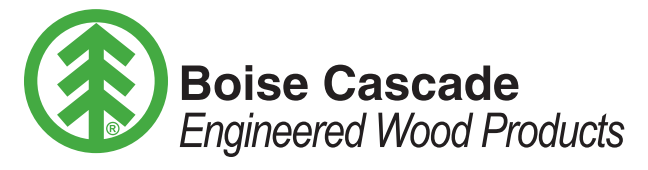

### *Great products are only the beginning.***<sup>®</sup>**

BOISE CASCADE, TREE-IN-A-CIRCLE, AJS, BCI, BC CALC, BC COLUMN, BC FRAMER, BOISE GLULAM, BOISE CEDAR GLULAM, KING BEAM and VERSA-LAM, are trademarks of Boise Cascade, L.L.C. or affiliates.

Right-Click in the Designs column to

**08/30/2012 BC CALC® 4.0 flyer**